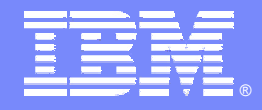

### IBM Software Group

### Maîtriser et optimiser les développements distribués avec J2EE et IBM Rational Application Developer Thierry Bourrier – thierry.bourrier@fr.ibm.com

### **Rational** software

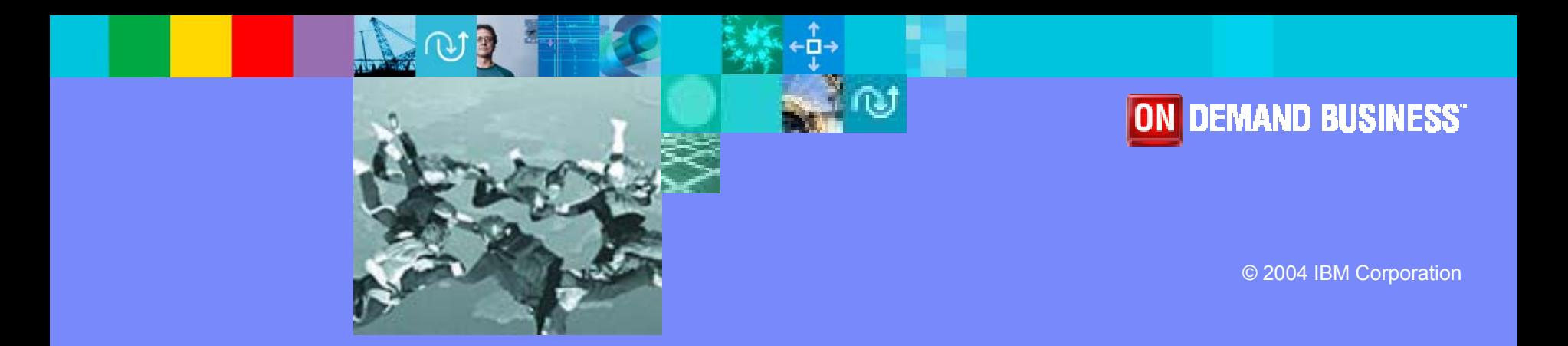

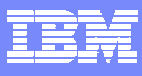

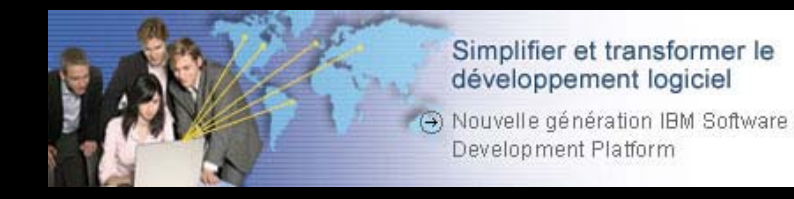

- $\overline{\phantom{a}}$ Les problèmes liés au développement J2EE
- $\overline{\phantom{a}}$ Les solutions IBM Rational pour concevoir des applications J2EE
- $\overline{\phantom{a}}$ IBM Rational Application Déveloper
- $\mathbb{R}^n$ **• Démonstration**
- $\mathcal{C}^{\mathcal{A}}$ ■ Bénéfices
- $\mathbb{R}^2$ Questions / Réponses

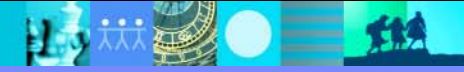

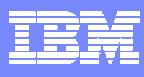

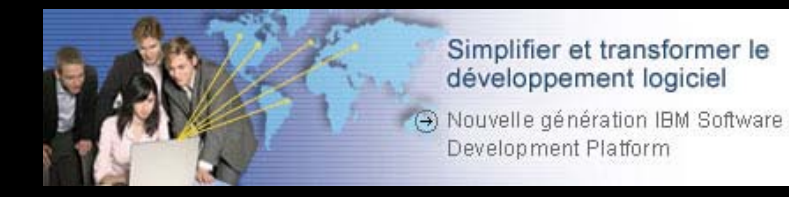

#### Les problèmes liés au développement J2EE

- $\mathbb{R}^n$ Les solutions IBM Rational pour concevoir des applications J2EE
- $\overline{\mathbb{R}}$ IBM Rational Application Déveloper
- $\mathcal{L}_{\mathcal{A}}$ **• Démonstration**
- $\mathcal{L}_{\mathcal{A}}$ Bénéfices
- $\mathcal{L}_{\mathcal{A}}$ Questions / Réponses

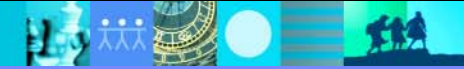

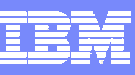

## Quels problèmes rencontrent les développeurs J2EE ?

- Perte de temps dans des activités de codage à faible valeur ajoutée
- Trop de temps à mettre au point les applications distribuées
- T. Difficile de s'approprier les technologies d'intégration
- P. Gestion des changements non maîtrisée, régression réapparaissant, problèmes d'intégration des versions
- Environnement de production trop complexe

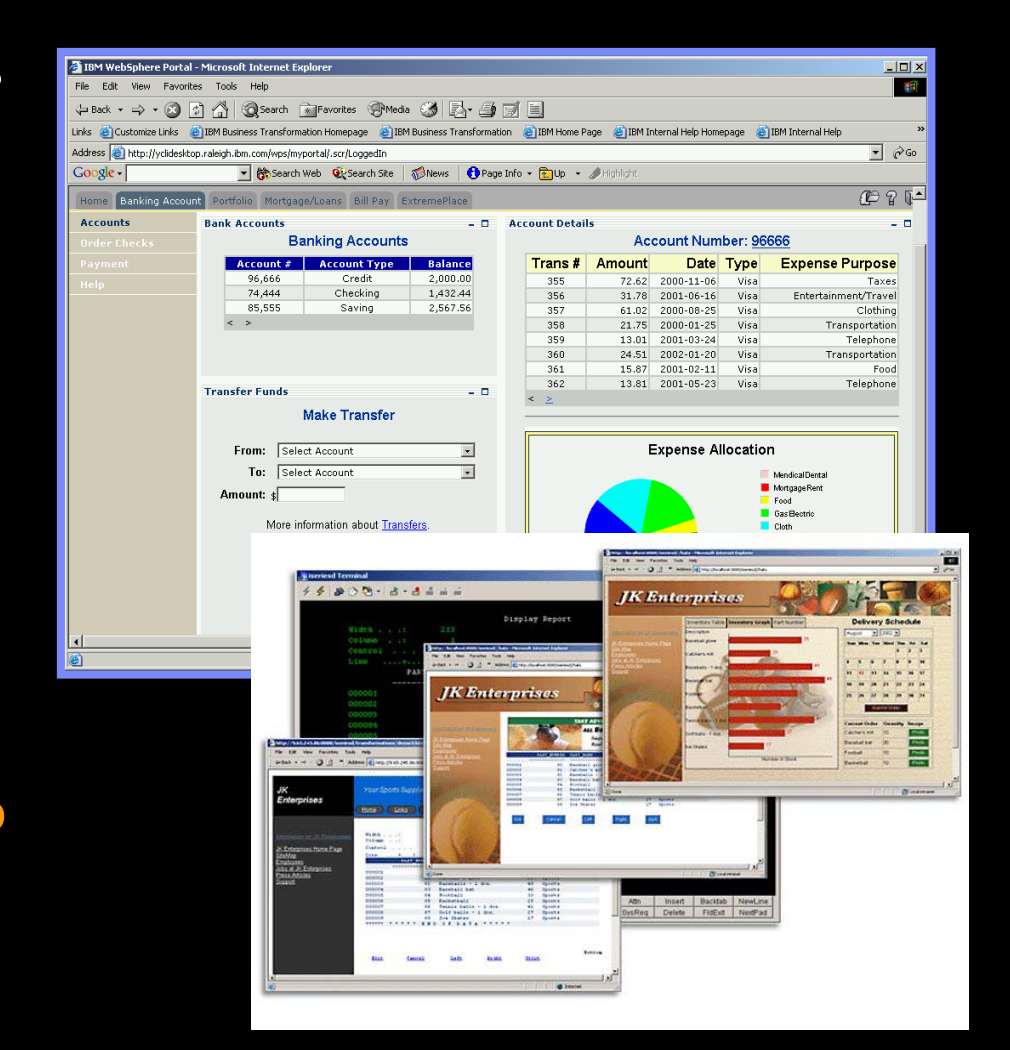

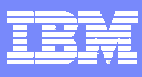

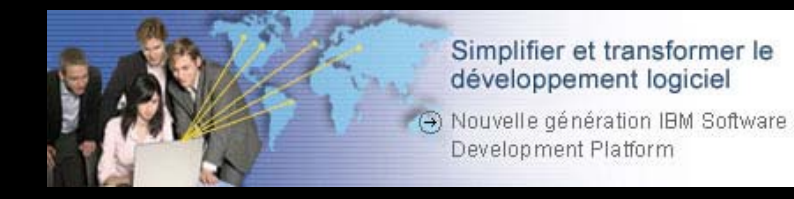

- Les problèmes liés au développement J2EE
- Les solutions IBM Rational pour concevoir des applications J2EE
	- $\mathbb{R}^2$ IBM Rational Application Déveloper
	- $\mathcal{L}_{\mathcal{A}}$ **• Démonstration**
	- $\mathcal{L}_{\mathcal{A}}$ Bénéfices
	- $\mathcal{L}_{\mathcal{A}}$ Questions / Réponses

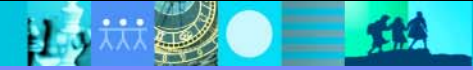

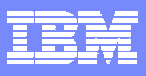

## Construire une architecture flexible*Capacités*

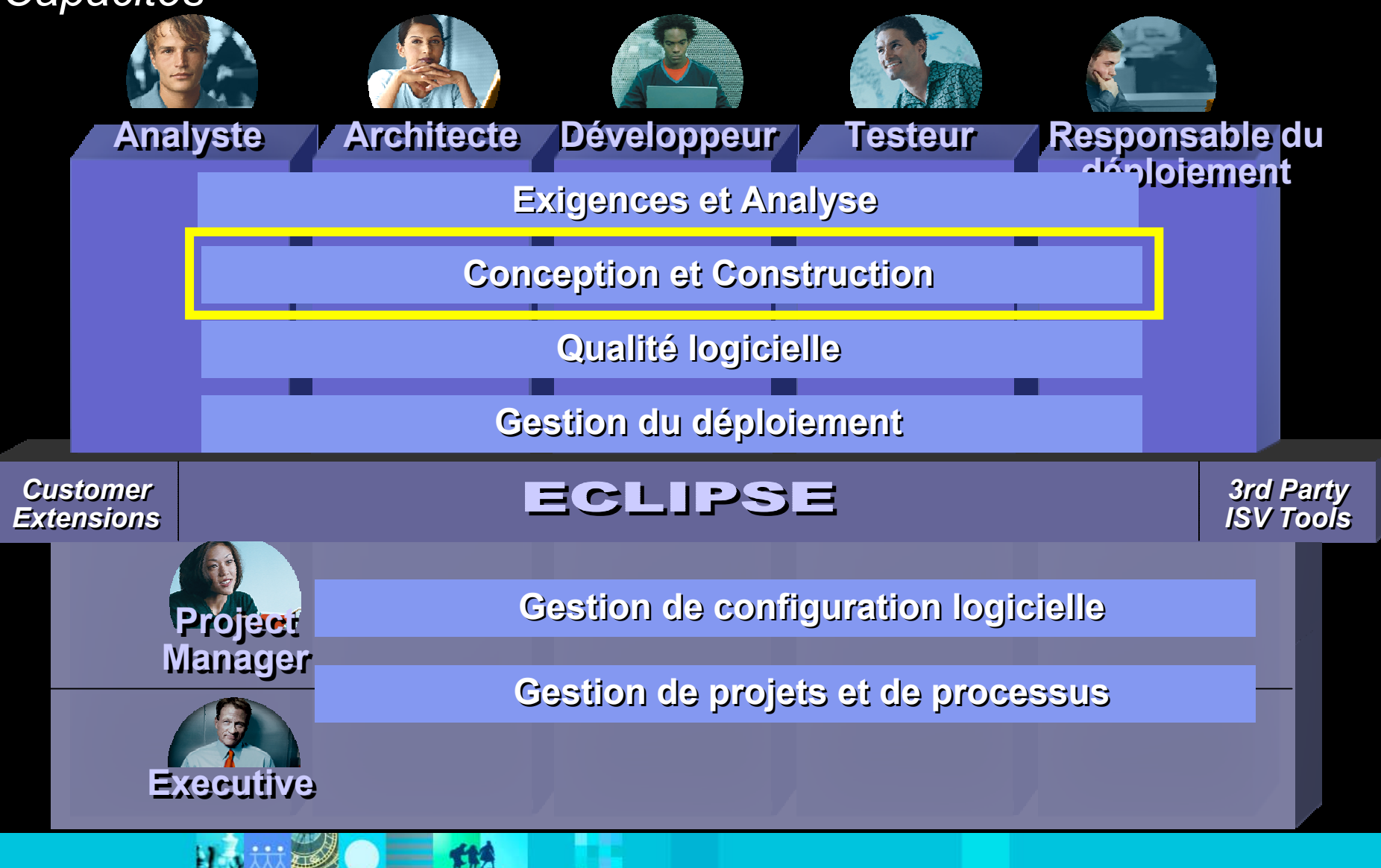

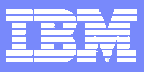

### IBM Software Development Platform

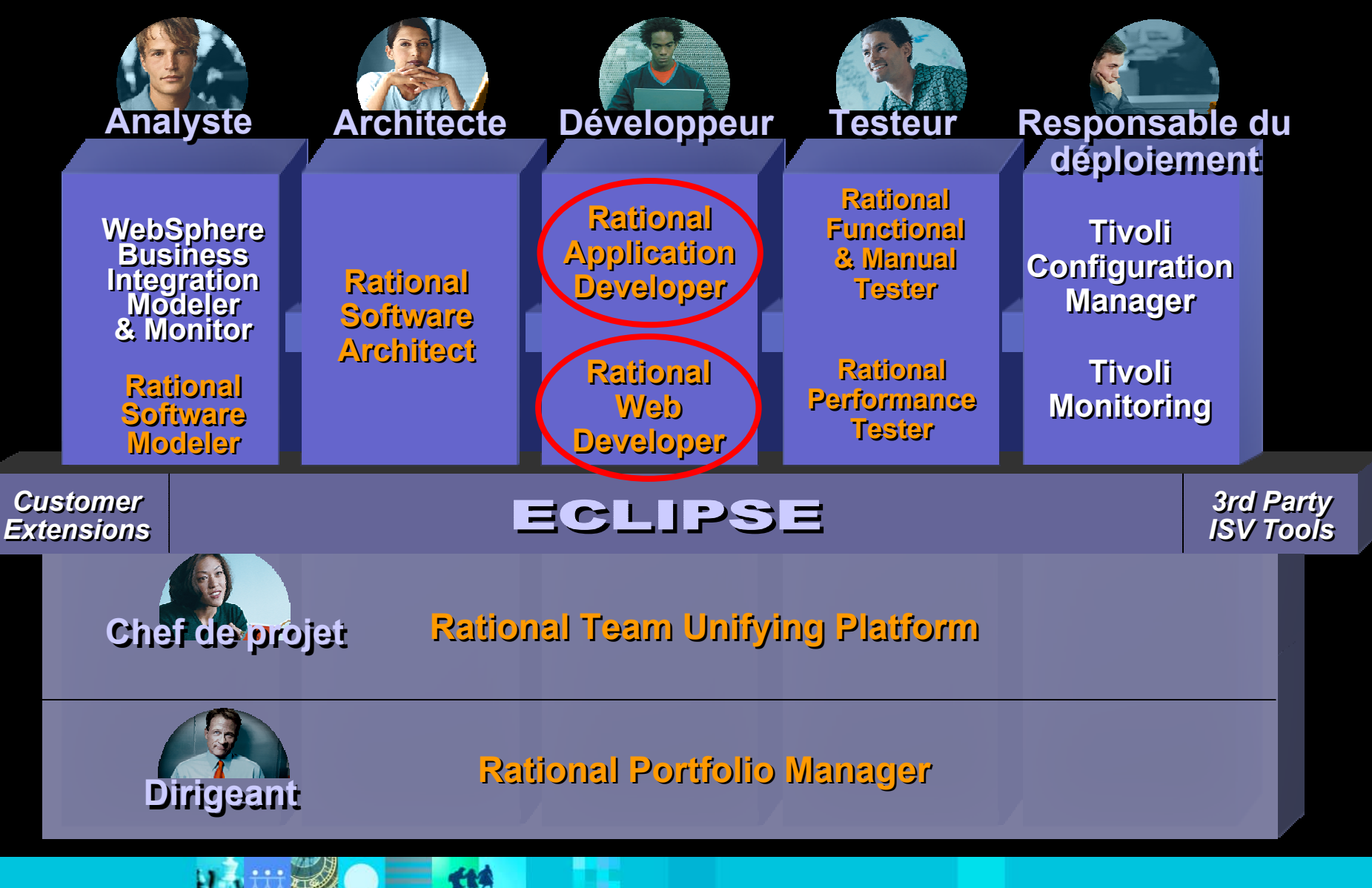

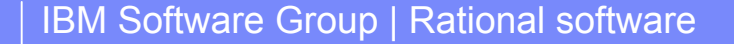

## Produits d'analyse et conception

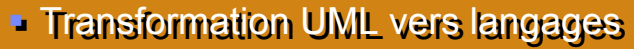

- Contrôle et audit d'architecture
- Outils de développement C/C++ Outils de développement C/C++

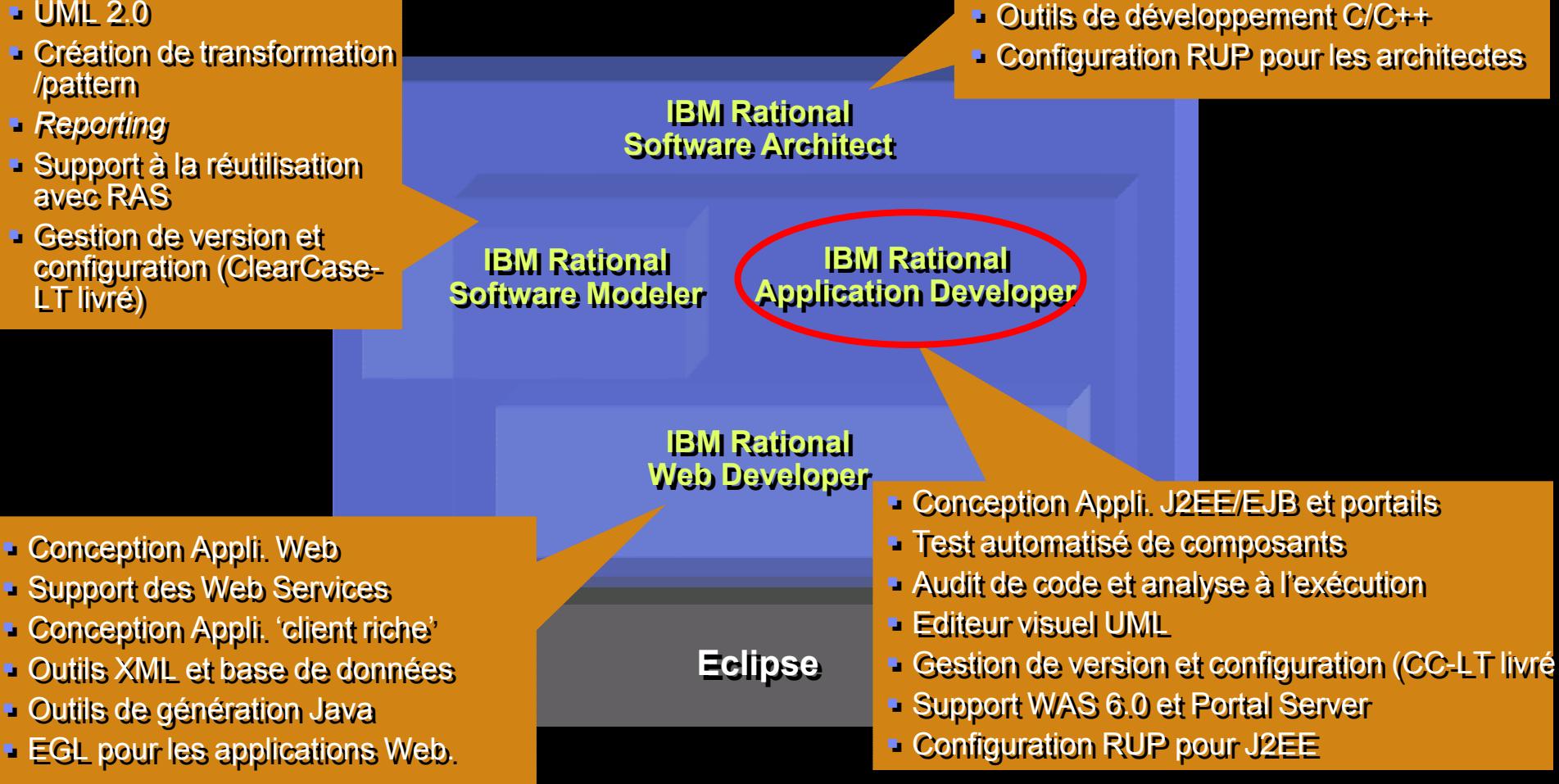

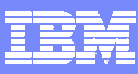

## Produits pour les développeurs

**Rational Web**simplifie et accélère les développements Web, à base de Services Web et Java.

Outils Web Services

Construction d'interfaces Web

Construction d'interface client-riche

Enterprise Generation Language

Outils XML

Outils base de données

**Outils de développement Java Eclipse**

**Rational Application Developer**  Accélere les développements J2EE/portail et améliore la qualité du code **Developer** 

Test unitaire de composants

Outils J2EE/EJB

Outils de conception Portal/Portlet

Outils d'analyse de code

Edition visuelle du code

**Rational Web Develop e r**

**Configuration RUP pour J2EE**

**Rational ClearCase LT**

\*Précédemment WebSphere Studio Site Developer \*Précédemment WebSphere Studio Application Developer

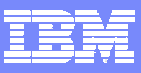

## Contenu de IBM Rational Web Developer

### **"Construction d'interface Web"**

• Conception visuelle du site

• Glisser/dépos er descomposants pour construction des clients Web s upportant: •HTML, JSP, Servlet •Struts, JSF et SDO (connecteur s CRM)

### **"EGL"**

- 4GL simplifié pour le développement d'application Web
- Text User Interface Programs Support (3270, Curses)
- VisualAge Generator -> Outil de migrati on EGL
- Java Runti me Targets

### **IBM Rational Web Developer**

Construction d'interface Web

Construction d'interface client-riche

**Enterprise Generation Language**

### Outils XML

Outils base de données

**Outils de développement Eclipse Java**

### **"Construction d'interfa c e client riche"**

- Editeur d e cod e visuel Java p o ur la compositi on de client riche
- Support Swing, AWT, widgets SW T

### **"Outils XML"**

• Support XML et XSD

### **"Outils de développement Eclipse**

### **Java"**

- J2SE development tools
- Complétion du code, recherche, *refactorin g*
- API extensible pour intégration CVS, ClearCase …
- Plug-in de dével oppement pour étendre l'environment

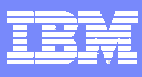

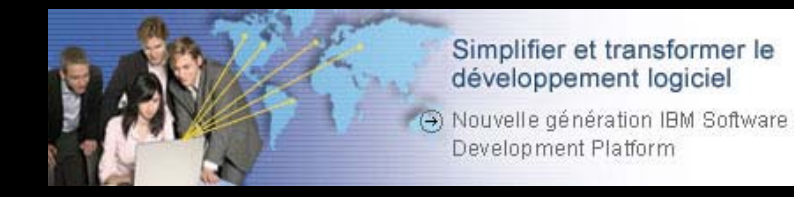

- Les problèmes liés au développement J2EE
- Les solutions IBM Rational pour concevoir des applications J2EE
- IBM Rational Application Déveloper
	- $\Box$ **• Démonstration**
	- $\mathcal{L}_{\mathcal{A}}$ Bénéfices
	- $\mathcal{L}_{\mathcal{A}}$ Questions / Réponses

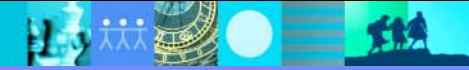

## Contenu de IBM Rational Application Developer

#### **"Outils J2EE/EJB"**

- Outils de construction J2EE
- Support WebSphere et WebLogic
- Déploiement r a pide pour WAS
- Environnement de test incrémental

#### **"Outil s d'analy se de code"**

- Analyse statique de code et analyse à l'exécution
- Trace visuelle avec diagramme de séquence couplée a vec analyse des performances et couverture du code
- Détection avancée de fuitesmémoire
- Définition d'observateurs àl'exécution
- Trace p ossible sur plusieurs serveurs
- Analyse statique du code : r ègles Java/EJB , internationalisation, accessibilité
- Métriques et production d'états en direct.

### **IBM Rational Application Dev eloper**

Test unitaire de composants

Outils J2EE/EJB

**Outils de conception Portal/Portlet**

Outils d'analyse de code

Outils Web Services

Éditeur visuel UML

**Rational Web Develop er**

**RUP Configuration for J2EE**

**ClearCase LT**

#### **"Test unitaire de compo sants"**

- Test basé sur Junit pour Java, EJB et Web Services
- Assistance aux tests basée surl'analyse de code
- Génération automatisée de cas de test
- Test piloté par les données
- Test de régression automatisé

#### **Outilsde conception Portal/ Portlet**

- Visual Portal site et outils de layout
- Conception visuelle des Portlets et prévisu alisation v ers *Portal testenvironment*

#### **"Outils We b Services"**

- Édit eur visuel WSDL
- *UDDI Registry brows er*

#### **«Editeursvisuels UML»**

- Diagramme de classes pour Jav a/EJB
- Diagramm e d e séquence p our visualisation du corps d'une opération
- Diagra mmes IDEF1X/IE pour support BD et schéma XML
- Intégration a vec Javadoc
- Refactoring visuel

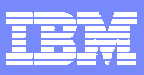

## Développement et gestion simplifiés de site Web

### **Web Site Designer Page Designer**

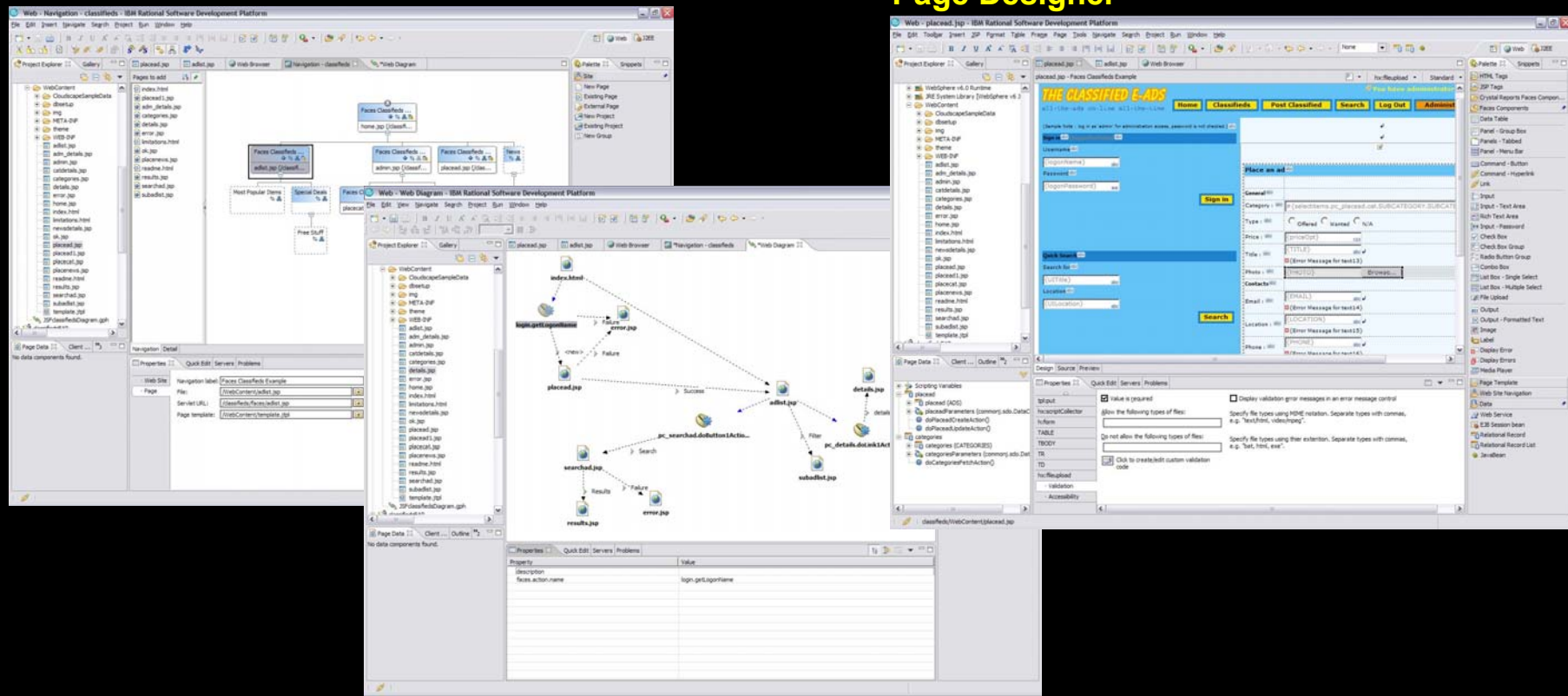

### **Web Diagram Editor**

### **Bénéfices:**

Développement Web intuitif avec minimum de codage requis

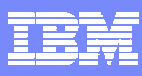

## **Construire des applications Web centrées données**

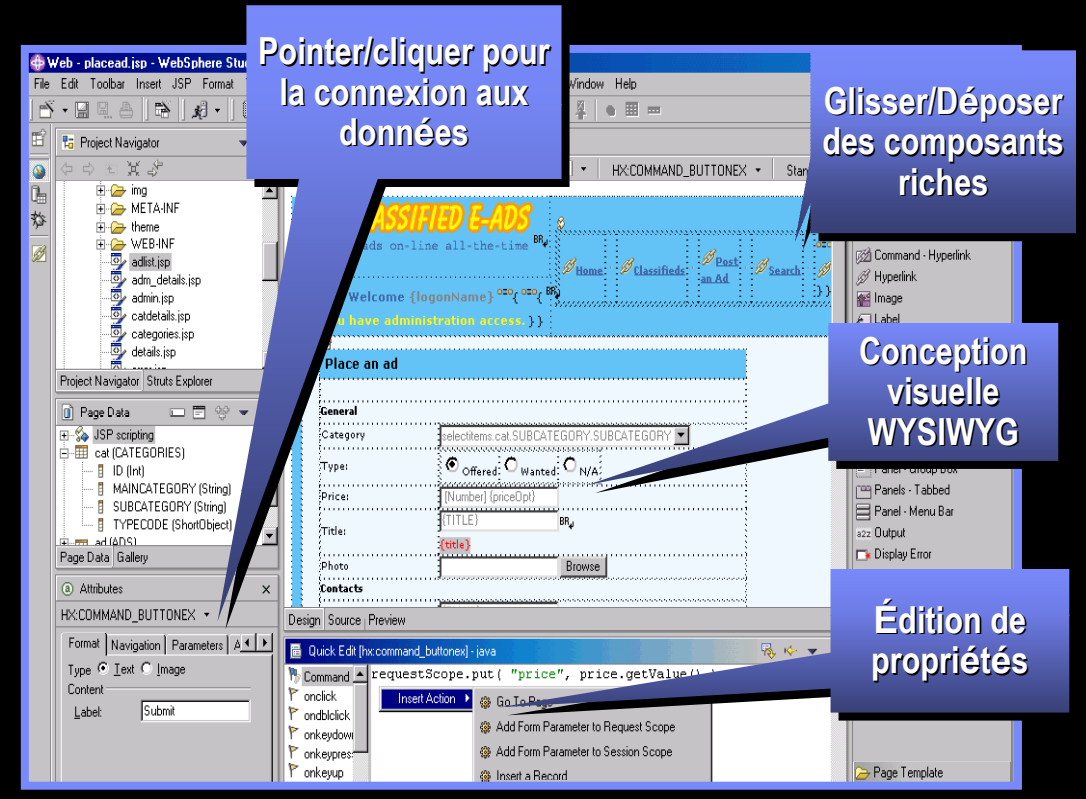

### **Page Designer avec support Java Server Faces et SDO**

- П Efficacité accrue de part la simplicité de l'approche.
- L. Prise en main rapide pour des non-initiés.
- Réduction du risque d'erreur de codage.

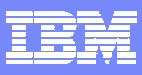

## Construction facilitée de portail

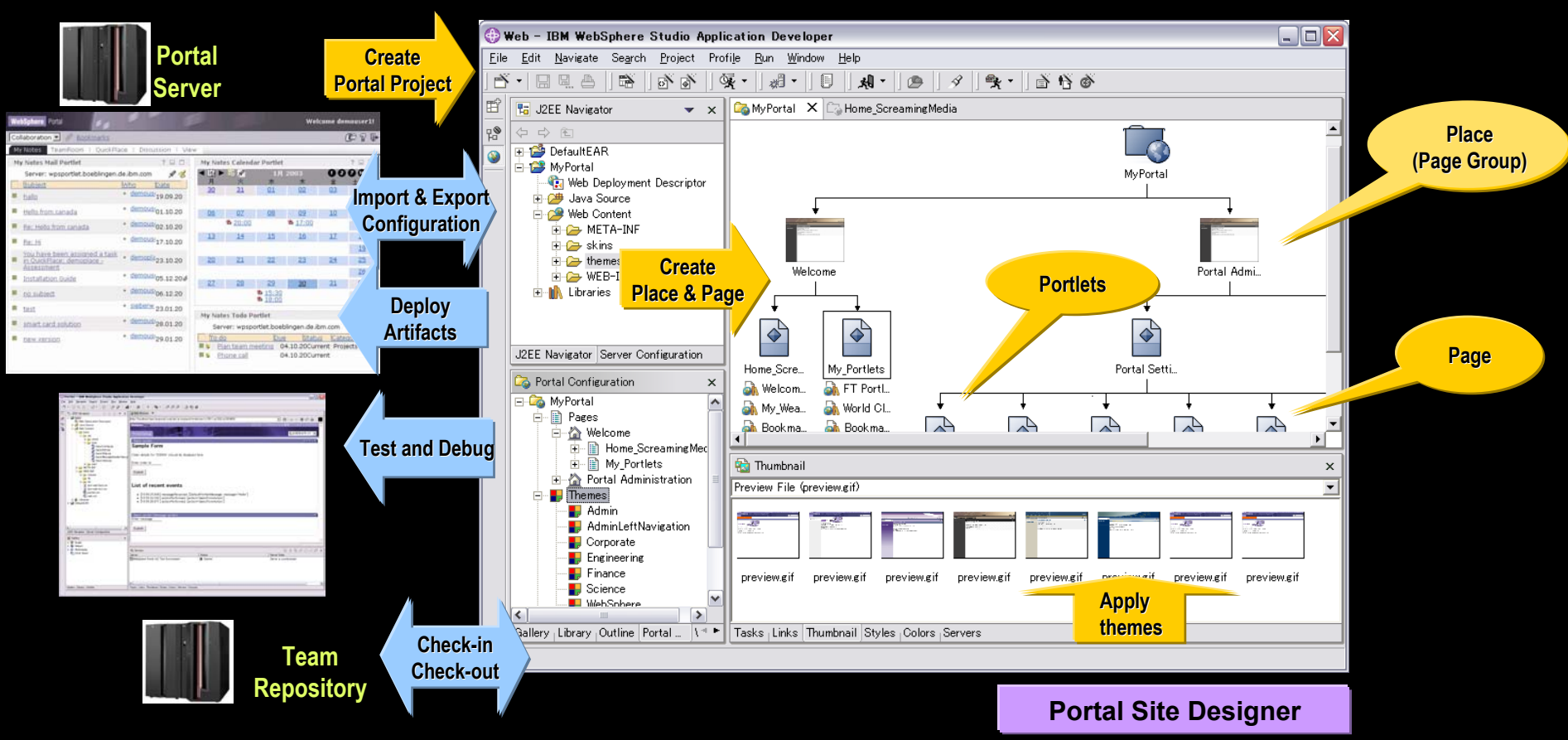

### **Bénéfices:Bénéfices:**

- ٠ Pas de compétence avancée nécessaire pour construire un portail complet Pas de compétence avancée nécessaire pour construire un portail complet
- ٠ **EXECT Acts Acts Acts and Test grâce à l'intégration avec** *Portal Test environment* г

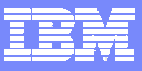

## Construire rapidement des applications J2EE et Java

- Г **Support** complet **du modèle de programmation J2EE et des Web Services**
- Г **Editeur** visuel **pour** Java
- $\mathcal{L}_{\mathcal{A}}$  **Test** intégré **des applications J2EE et Java**
- Г **Déploiement** simplifié **et meilleure**  automatisation **vers WebSphere Studio 6.0**

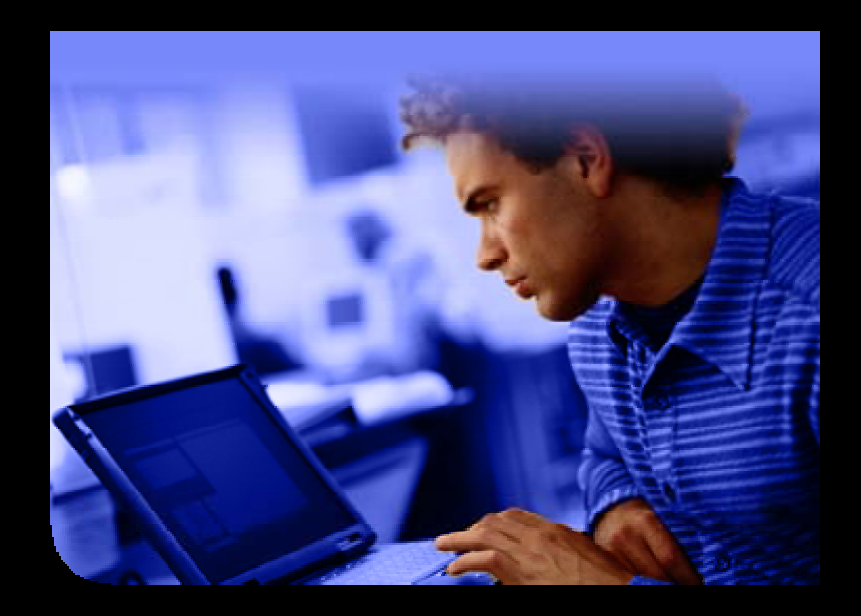

- Développement et déploiement accélérés
- П Réduction du risque d'erreur de codage.

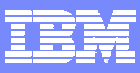

## **Intégrer votre métier à l'aide des** *Web Services*

- Un ensemble d'outils adapté pour découvrir, créer, construire, tester, déployer et publier des Web services
	- Construire de nouveaux Web Services
	- ▶ Rendre des applications conformes WS-I
	- Découvrir et consommer des Web Services existants

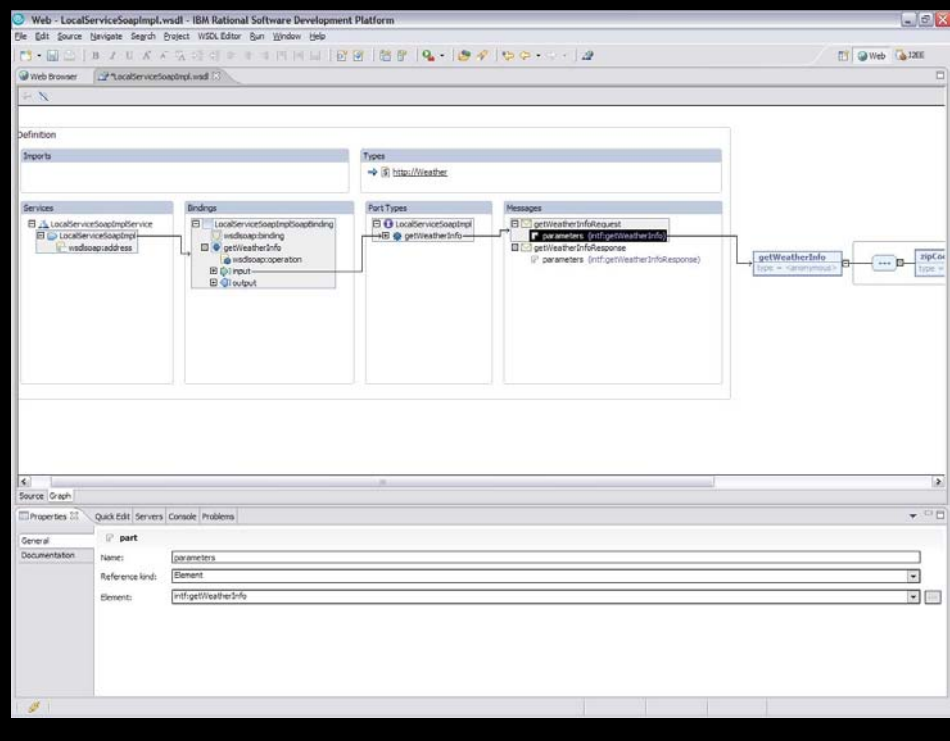

Editeur graphique de W SDL

- P. Pratiquement pas de codage pour intégrer des actifs existants
- П Faible effort d'apprentissage

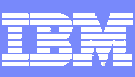

## Visualiser et éditer graphiquement le code

#### Г **Editeur visuel UML**

- Une utilisation d'UML adaptée au rôle de développeur
- *Refactoring* du code par déplacement des objets du diagramme.
- ▶ Edition de code directe à travers les diagrammes
- Génération des diagrammes dans la Javadoc

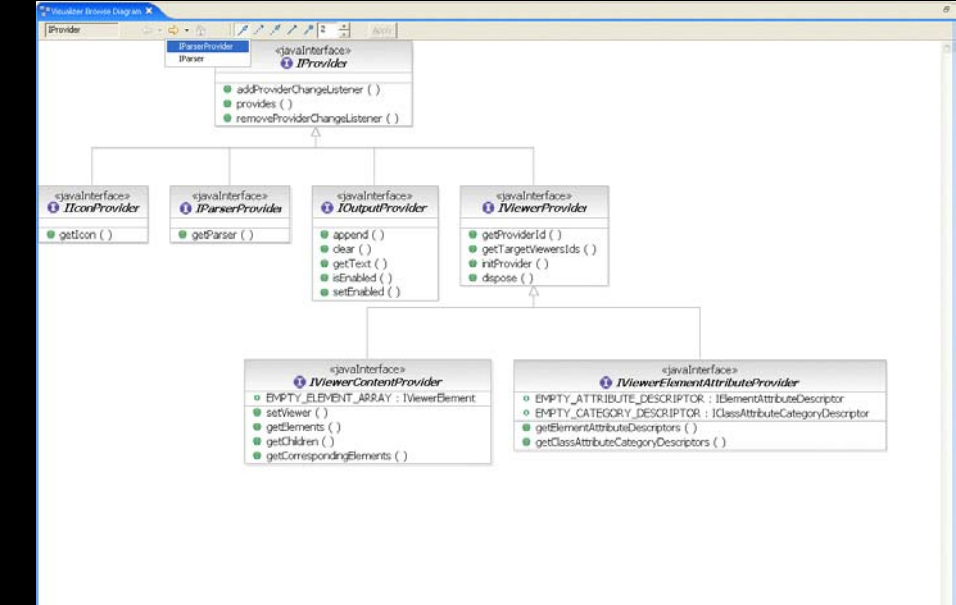

### UML Visual Editor

- Un moyen facile d'adopter UML et de documenter une conception
- Facilite la communication dans les équipes.

## S'assurer de la qualité du code très tôt dans le cycle

**Gal Junit** 

#### $\mathcal{L}_{\mathrm{eff}}$ **Example 2 Incode automatique**

■ Par règles de programmation avec proposition de correction

#### $\mathcal{L}_{\mathcal{A}}$  **Automatisation du test de composant**

■ Exécution cas de test pour classes Java, EJB, Web Services

#### $\mathcal{C}^{\mathcal{A}}$ **Analyse et profiling à l'exécution**

- Analyse des performances et couverture du code
- Graphe d'appel, trace visuelle
- $\mathcal{L}_{\mathcal{A}}$  **Test unitaire et mise au point pour W AS, W ebSphere Portal, Tomcat et BEA WebLogic.**

- Améliorer la qualité du code
- Améliorer les performances et la fiabilité des applications
- Raccourcir les cycles de test

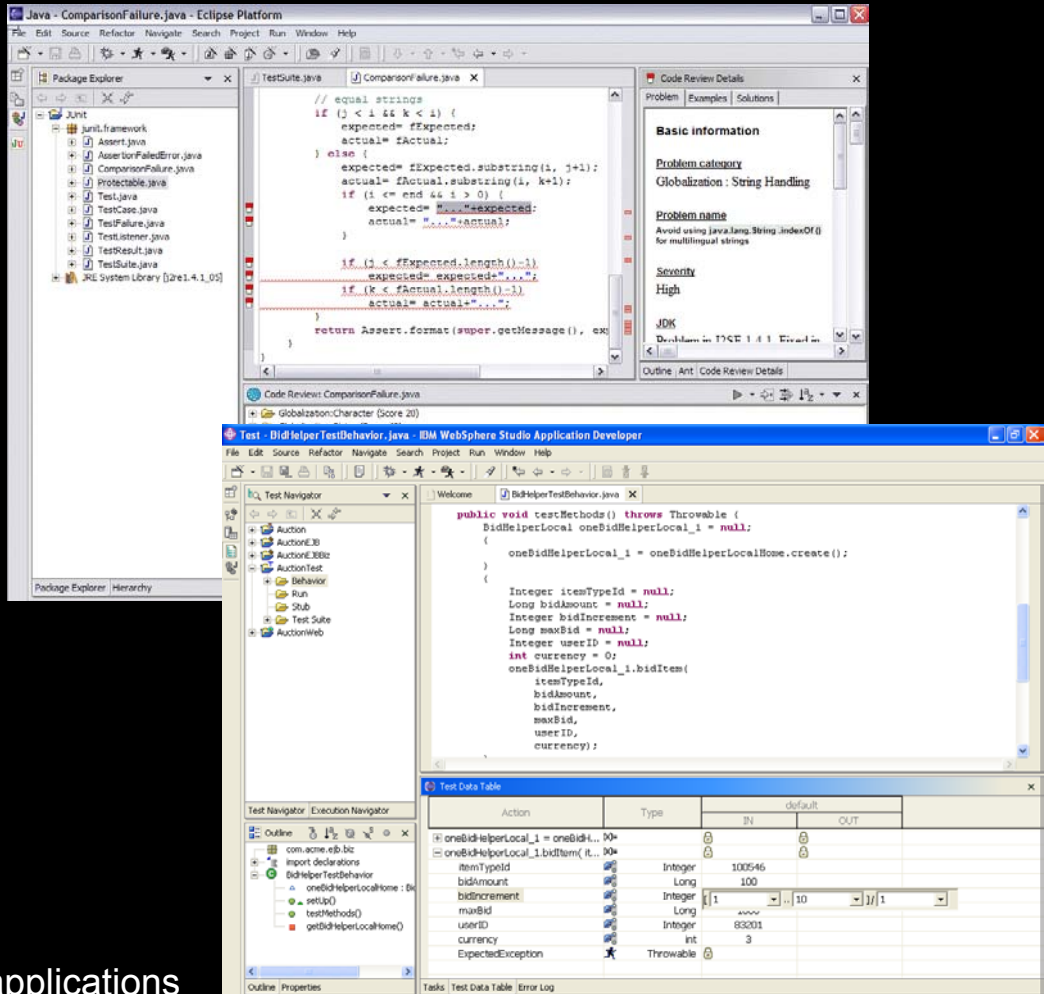

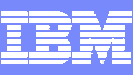

## Etre guidé et accompagné par le processus

- $\overline{\phantom{a}}$  Configuration RUP pour architectes logiciels
	- ▶ Avec mises à jour pour SOA et UML 2.0
- $\mathcal{A}$ Guide outils
- П Vues personnalisables avec contenu spécifique
- **Example 18 Intégré dans Eclipse**

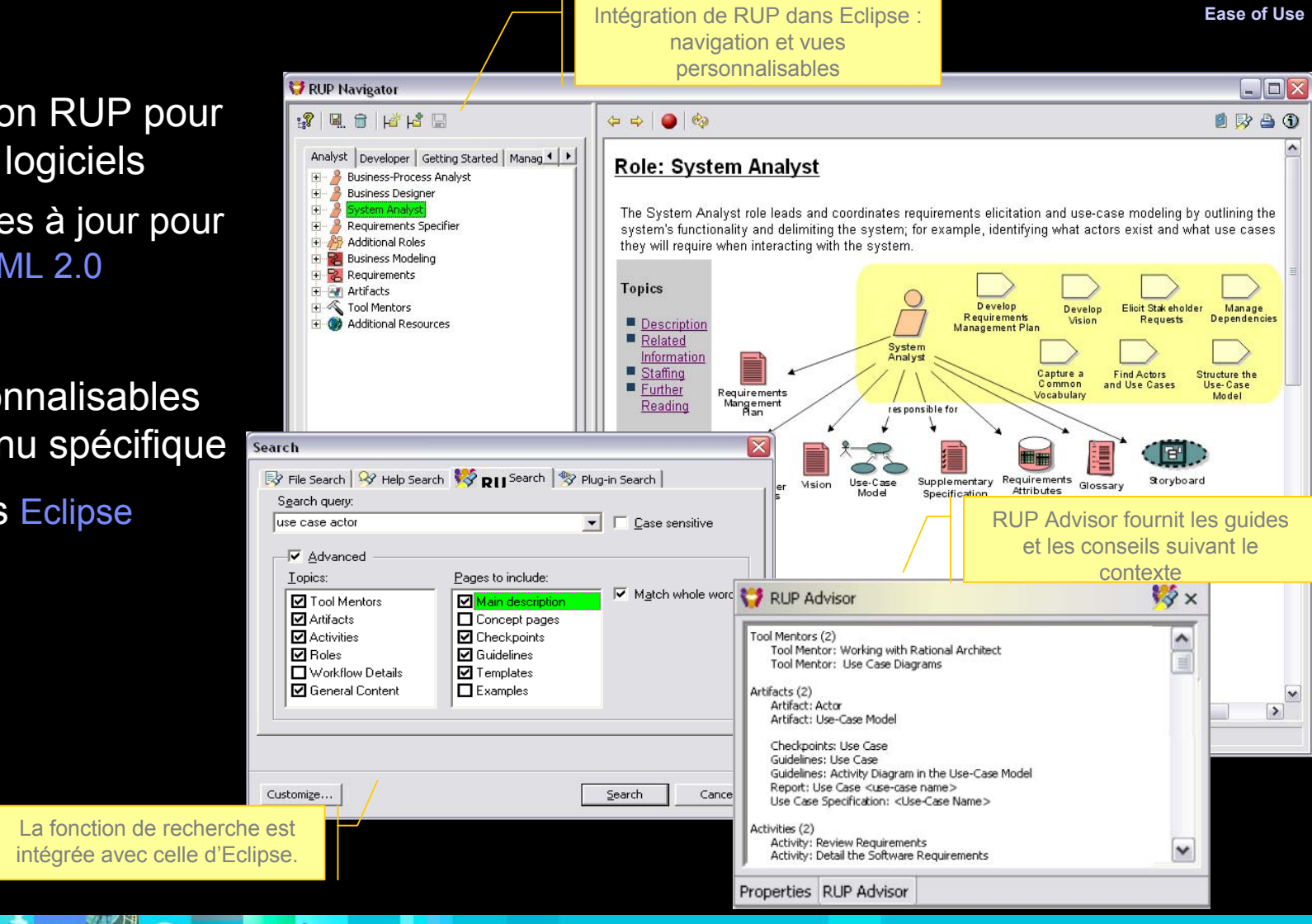

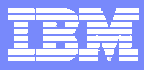

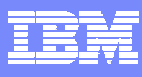

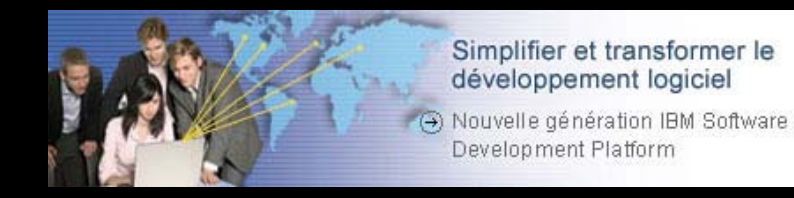

- Les problèmes liés au développement J2EE
- $\mathcal{L}_{\mathcal{A}}$ Les solutions IBM Rational pour concevoir des applications J2EE
- $\mathbb{R}^2$ IBM Rational Application Déveloper
- **Démonstration**
- $\mathcal{L}_{\mathcal{A}}$ Bénéfices
- $\mathcal{L}_{\mathcal{A}}$ Questions / Réponses

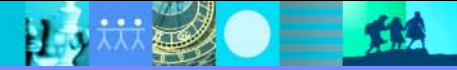

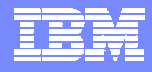

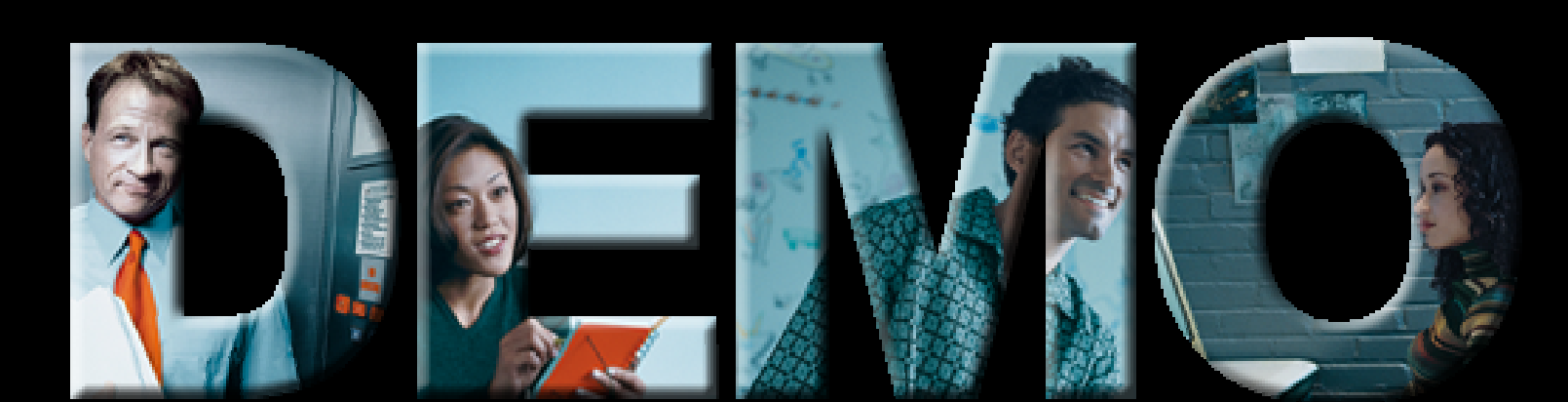

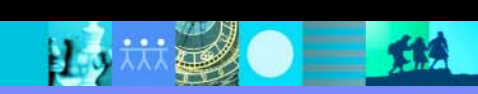

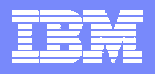

### IBM developerWorks: http://www-130.ibm.com/developerworks *Accélere le démarrage de vos projets*

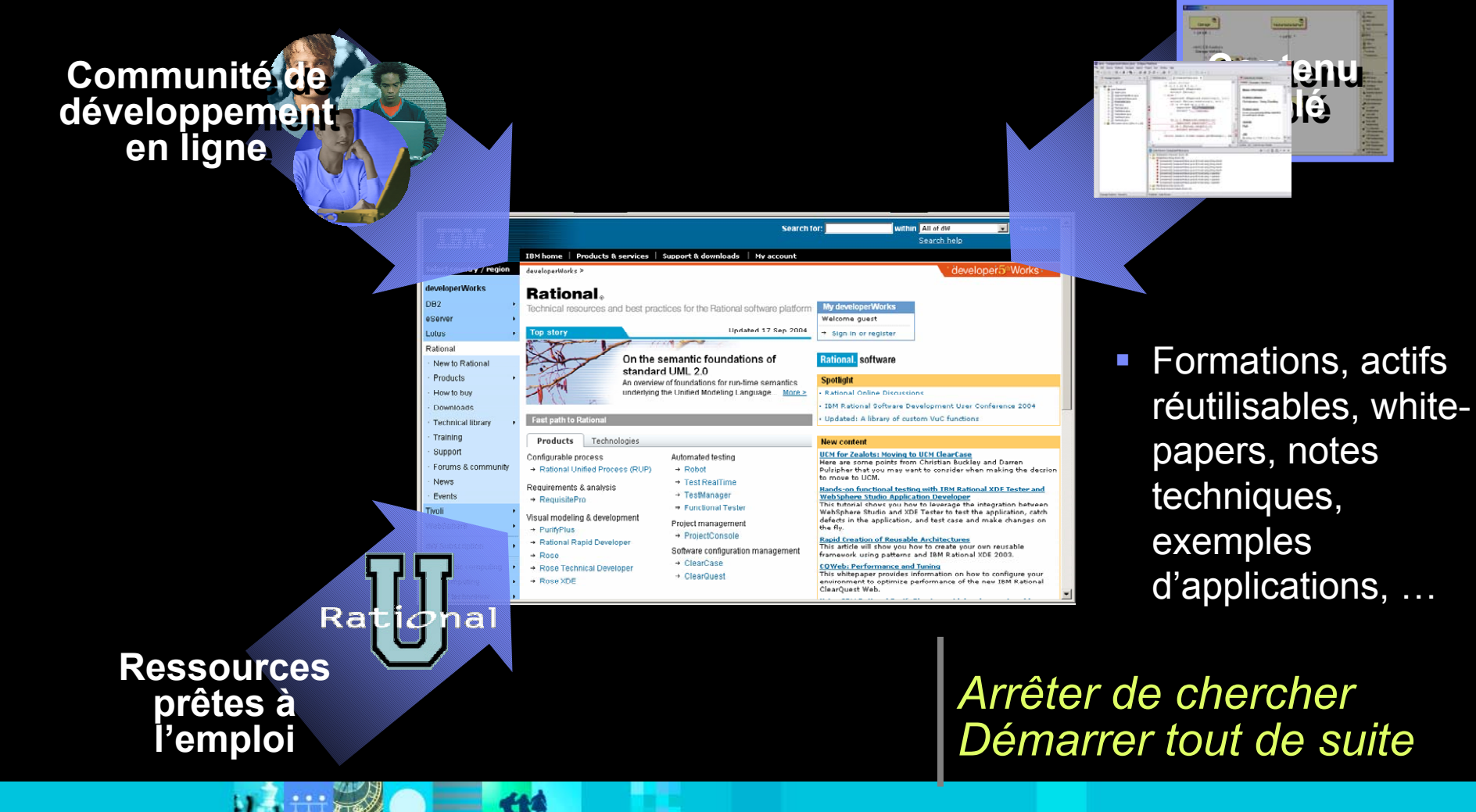

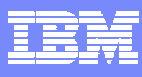

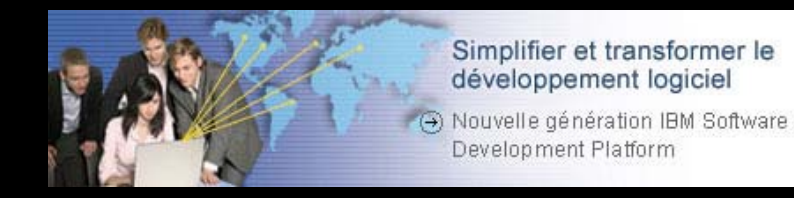

- Les problèmes liés au développement J2EE
- $\mathcal{L}_{\mathcal{A}}$ Les solutions IBM Rational pour concevoir des applications J2EE
- $\overline{\mathbb{R}}$ IBM Rational Application Déveloper
- $\mathcal{L}_{\mathcal{A}}$ **• Démonstration**

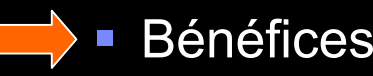

Questions / Réponses

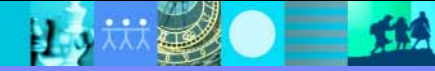

### IBM Rational Application Developer *Quels bénéfices pour les développeurs ?*

#### $\mathcal{L}_{\mathcal{A}}$ ■ Plus de temps passé à réfléchir sur le métier

- ▶ Des outils intuitifs (assistants visuels, générateurs) prennent en charge les tâches à peu de valeur.
- Moins de temps passé à mettre au point
	- ▶ Diagnostic et corrections automatisés
	- Synergie entre les fonctions (trace visuelle, analyse des perfor mances, règles de programmation, …)
- Développement plus simple et plus rapide
	- ▶ Support des standards JSF, SDO ...
- $\mathcal{L}_{\mathcal{A}}$  Connections avec l'environnement de production WAS 6.0 simplifiées
	- ▶ Redéploiement transparent sur le serveur d'application WAS 6.0 en cas de changement de l'application

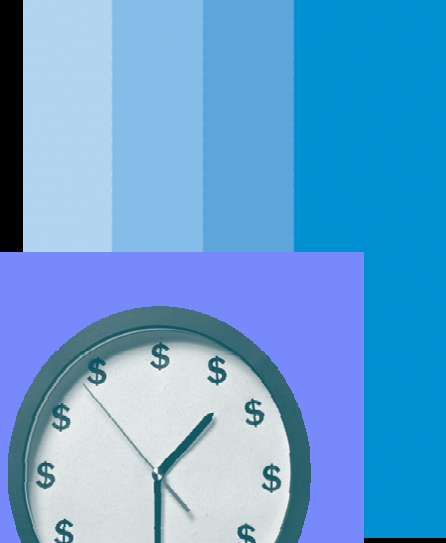

▶ Test incrémentaux

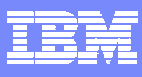

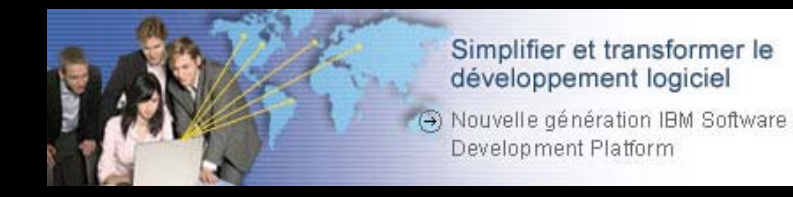

- Les problèmes liés au développement J2EE
- $\mathcal{L}_{\mathcal{A}}$ Les solutions IBM Rational pour concevoir des applications J2EE
- $\overline{\mathbb{R}}$ IBM Rational Application Déveloper
- $\mathcal{L}_{\mathcal{A}}$ **• Démonstration**
- $\mathcal{L}_{\mathcal{A}}$ Bénéfices
- Questions / Réponses

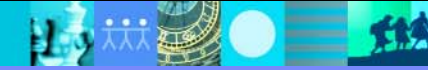

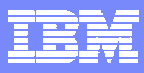

 $\sqrt{}$ 

## Questions ?

巴

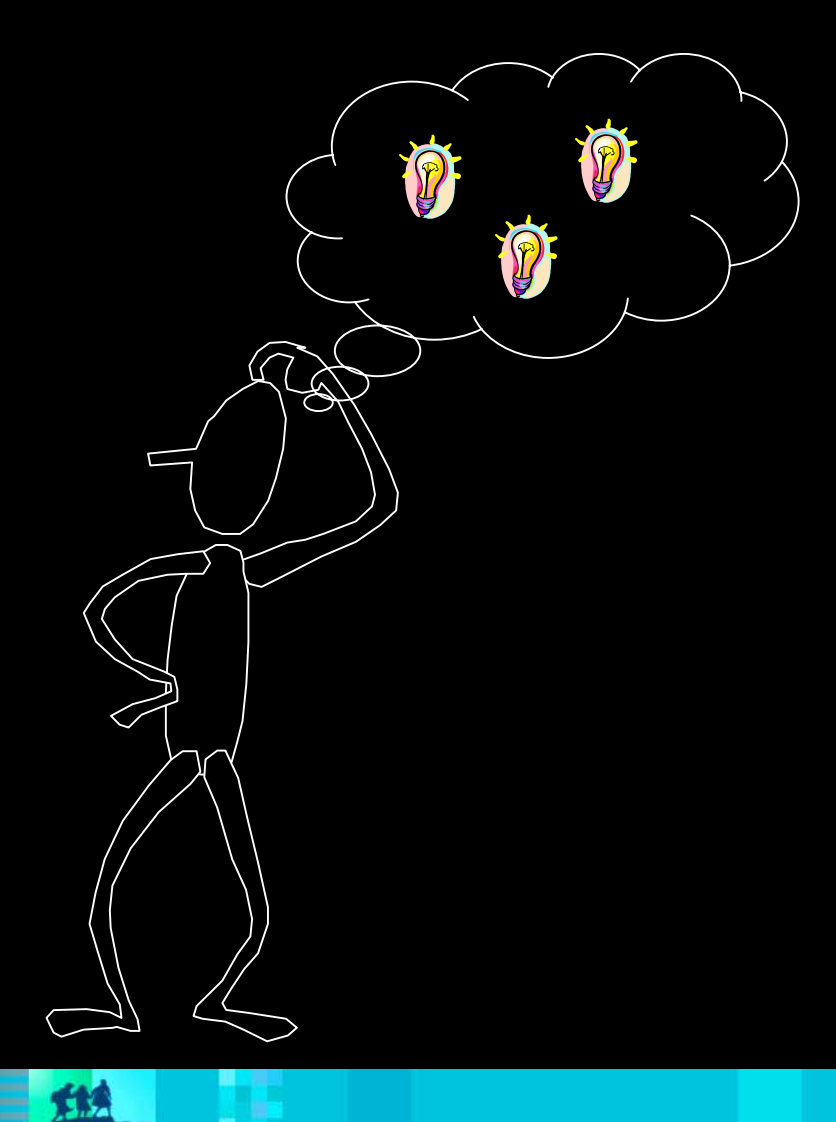

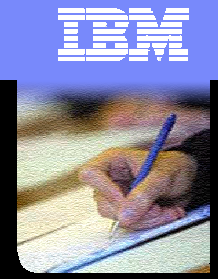

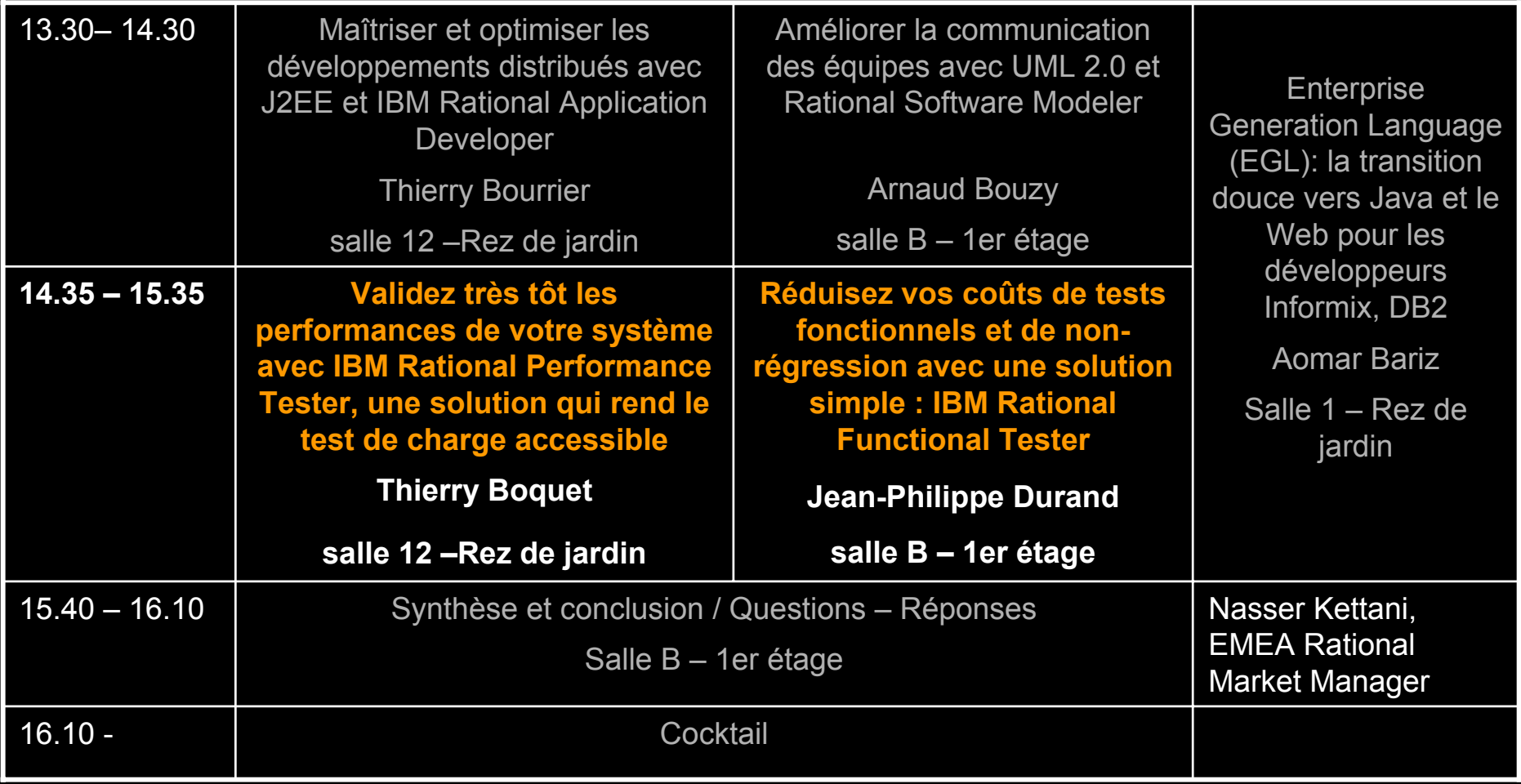

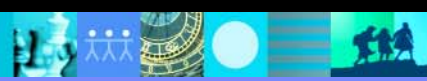